#### <span id="page-0-0"></span>Kernels de Difusión en SVM

Juan Carlos Arango Parra

Septiembre 23, 2019

Asesores: PhD Gabriel Ignacio Loaiza Ossa PhD Carlos Alberto Cadavid Moreno

Seminario Doctoral Universidad EAFIT Departamento de Ciencias Matemáticas PhD en Ingeniería Matemática

Esta presentación tiene por objetivo dar a conocer mi propuesta de tesis para ser candidato a Doctor en Ingeniería Matemática de la Universidad EAFIT. El documento base de esta propuesta es el paper Diffusion Kernels on Statistical Manifold de los autores Laferty and Lebanon quienes introducen el concepto de Kernel de Difusión como soporte para la tarea de Clasificación que lleva acabo Support Vector Machine.

 $\star$  *i*Qué es *Machine Learning* (ML)?

- $\star$  *i*Qué es *Machine Learning* (ML)?
- $\star$  *i* Qué es Aprendizaje según ML?

- $\star$  *i* Qué es *Machine Learning* (ML)?
- $\star$  *i* Qué es Aprendizaje según ML?
- $\star$  Aplicaciones y ventajas.

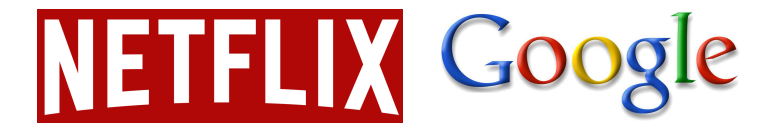

- $\star$  *i* Qué es *Machine Learning* (ML)?
- $\star$  *i* Qué es Aprendizaje según ML?
- $\star$  Aplicaciones y ventajas.

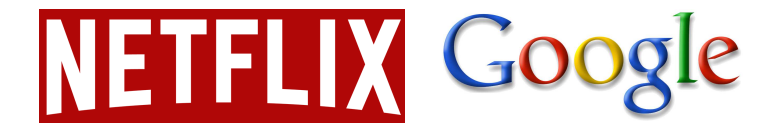

 $\star$  *i* Cuál es la diferencia entre los métodos de ML y de la estadística?

 $\star$  Algoritmos en ML.

 $\star$  Algoritmos en ML.

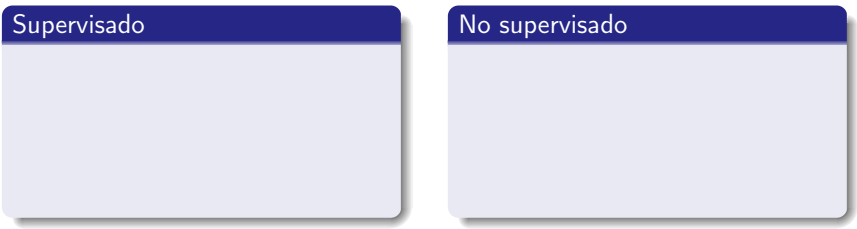

 $\star$  Algoritmos en ML.

#### Supervisado

 $\star$  Cada dato  $x_i$  está etiquetado como  $y_i$  (predicciones).

#### No supervisado

 $\star$  Los datos no están etiquetados (buscar patrones).

 $\star$  Algoritmos en ML.

#### Supervisado

- $\star$  Cada dato  $x_i$  está etiquetado como  $y_i$  (predicciones).
- $\star$  Tareas:
	- ⋆ Clasificación.
	- $\star$  Regresión.

#### No supervisado

- $\star$  Los datos no están etiquetados (buscar patrones).
- $\star$  Tareas:
	- $\star$  Clustering.
	- ⋆ Reglas de Asociación.

 $\star$  Algoritmos en ML.

#### Supervisado

- $\star$  Cada dato  $x_i$  está etiquetado como  $y_i$  (predicciones).
- $\star$  Tareas:
	- ⋆ Clasificación.
	- $\star$  Regresión.
- $\star$  Support Vector Machine.

#### No supervisado

- $\star$  Los datos no están etiquetados (buscar patrones).
- $\star$  Tareas:
	- $\star$  Clustering.
	- ⋆ Reglas de Asociación.

Espacio de Características

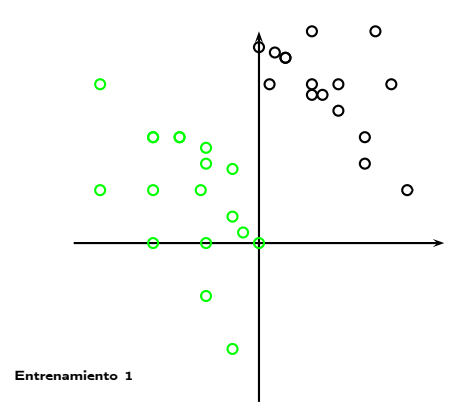

#### Espacio de Características

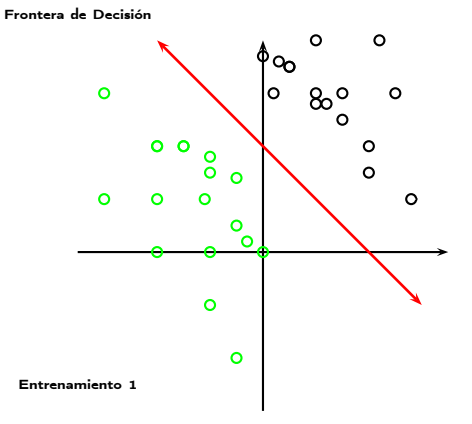

Espacio de Características

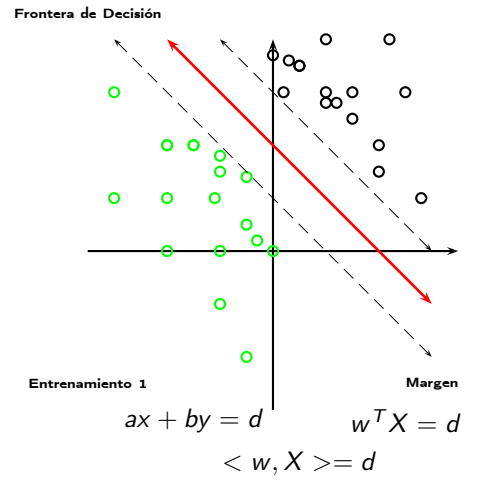

Espacio de Características

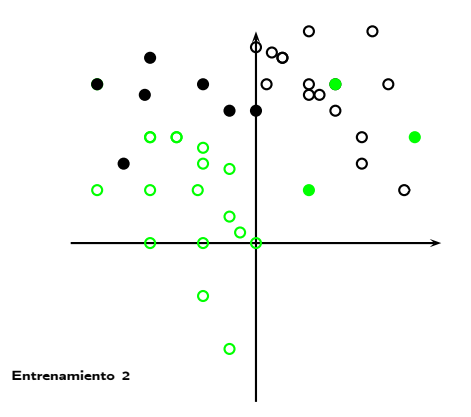

Espacio de Características

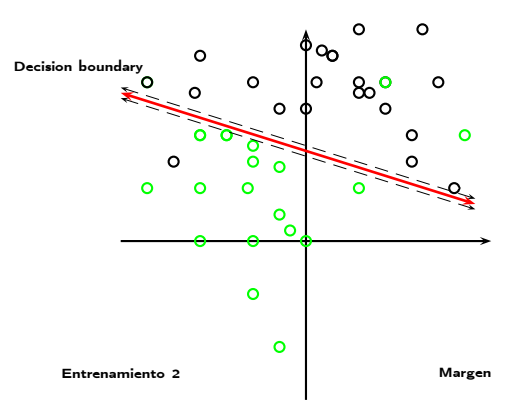

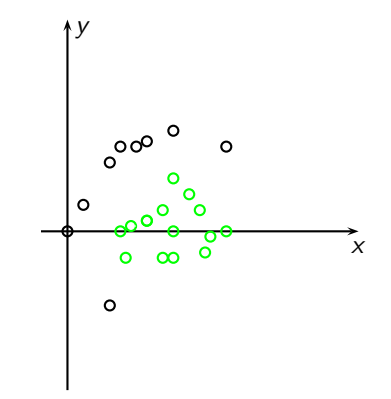

Figura 2: Función Kernel en SVM

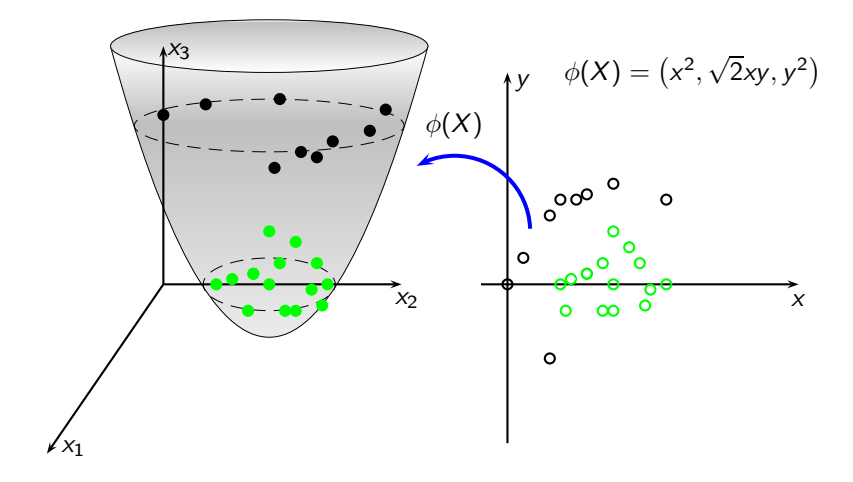

Figura 2: Función Kernel en SVM

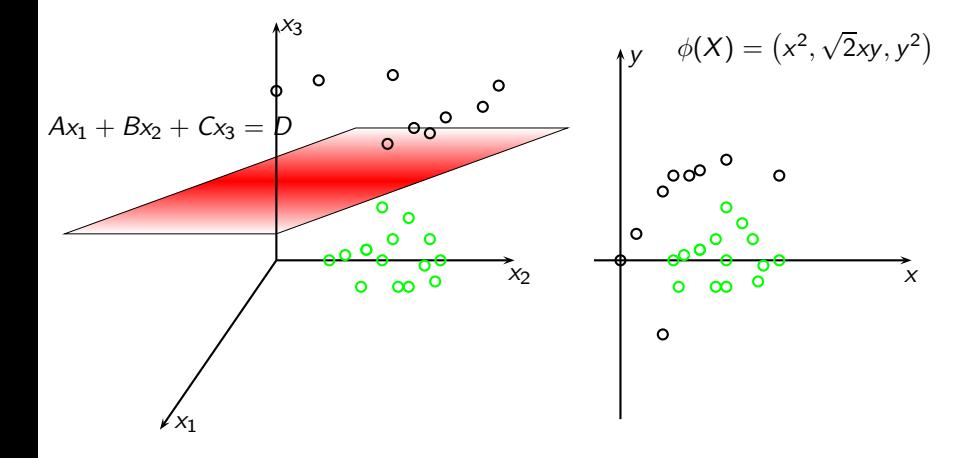

Figura 2: Función Kernel en SVM

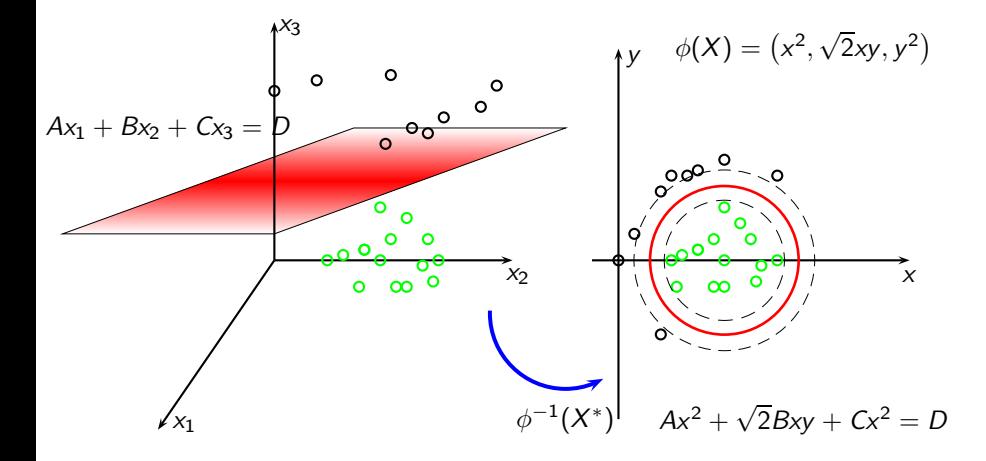

Figura 2: Función Kernel en SVM

 $\star$  Entrenamiento, Matriz de Confusión y Validación Cruzada.

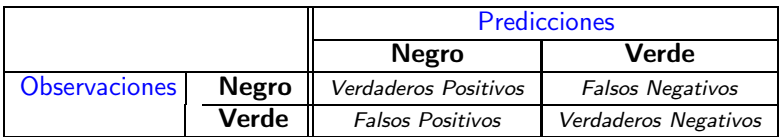

 $\star$  ¿Qué es un Kernel en Machine Learning?

- $\star$  ¿Qué es un Kernel en Machine Learning?
- $\star$  ¿Qué es la matrix de Gram?

 $G=[K(x_i,x_j)]$ 

- $\star$  ¿Qué es un Kernel en Machine Learning?
- $\star$  ; Qué es la matrix de Gram?

 $G=[K(x_i,x_j)]$ 

 $\star$  *i* Qué propiedades debe cumplir dicho Kernel?

- $\star$  *i* Qué es un Kernel en *Machine Learning*?
- $\star$  ; Qué es la matrix de Gram?

 $G=[K(x_i,x_j)]$ 

- $\star$  *i* Qué propiedades debe cumplir dicho Kernel?
- $\star$  Tipos de Kernels.
- $\star$  Lineal:  $\mathcal{K}(\mathsf{x},\mathsf{y})=\mathsf{x}^\mathsf{T}\mathsf{y}$ , donde  $\mathsf{x},\mathsf{y}\in\mathbb{R}^d$  y es utilizado para el aprendizaje de dos clases.

- $\star$  *i* Qué es un Kernel en *Machine Learning*?
- $\star$  ; Qué es la matrix de Gram?

$$
G=[K(x_i,x_j)]
$$

- $\star$  *i* Qué propiedades debe cumplir dicho Kernel?
- $\star$  Tipos de Kernels.
- $\star$  Lineal:  $\mathcal{K}(\mathsf{x},\mathsf{y})=\mathsf{x}^\mathsf{T}\mathsf{y}$ , donde  $\mathsf{x},\mathsf{y}\in\mathbb{R}^d$  y es utilizado para el aprendizaje de dos clases.
- $\star$  Polinomial:  $K(x,y) = \left(x^{\mathsf{T}} y + r \right)^n$ , donde  $x,y \in \mathbb{R}^d$  y  $r > 0$  es el orden del polinomio.

- $\star$  *i* Qué es un Kernel en *Machine Learning*?
- $\star$  ; Qué es la matrix de Gram?

$$
G=[K(x_i,x_j)]
$$

- $\star$  *i* Qué propiedades debe cumplir dicho Kernel?
- $\star$  Tipos de Kernels.
- $\star$  Lineal:  $\mathcal{K}(\mathsf{x},\mathsf{y})=\mathsf{x}^\mathsf{T}\mathsf{y}$ , donde  $\mathsf{x},\mathsf{y}\in\mathbb{R}^d$  y es utilizado para el aprendizaje de dos clases.
- $\star$  Polinomial:  $K(x,y) = \left(x^{\mathsf{T}} y + r \right)^n$ , donde  $x,y \in \mathbb{R}^d$  y  $r > 0$  es el orden del polinomio.
- $\star$  Gaussiano (RBF):  $K(x, y) = \exp \left(-\frac{||x y||^2}{2\sigma^2}\right)$  $\frac{\left( \epsilon - y \right) \left| \right|^2}{2 \sigma^2}$ ),  $\sigma$  representa el ancho del kernel.

- $\star$  *i* Qué es un Kernel en *Machine Learning*?
- $\star$  ; Qué es la matrix de Gram?

$$
G=[K(x_i,x_j)]
$$

- $\star$  *i* Qué propiedades debe cumplir dicho Kernel?
- $\star$  Tipos de Kernels.
- $\star$  Lineal:  $\mathcal{K}(\mathsf{x},\mathsf{y})=\mathsf{x}^\mathsf{T}\mathsf{y}$ , donde  $\mathsf{x},\mathsf{y}\in\mathbb{R}^d$  y es utilizado para el aprendizaje de dos clases.
- $\star$  Polinomial:  $K(x,y) = \left(x^{\mathsf{T}} y + r \right)^n$ , donde  $x,y \in \mathbb{R}^d$  y  $r > 0$  es el orden del polinomio.
- $\star$  Gaussiano (RBF):  $K(x, y) = \exp \left(-\frac{||x y||^2}{2\sigma^2}\right)$  $\frac{\left( \epsilon - y \right) \left| \right|^2}{2 \sigma^2}$ ),  $\sigma$  representa el ancho del kernel.
- $\star$  Sigmoide:  $\mathcal{K}(x,y) = \tanh \left(\alpha x^{\mathsf{\scriptscriptstyle T}} y + r\right)$  donde  $\alpha$  y  $r$  son constantes específicas para las cuales éste es un Kernel de Mercer.

La ecuación del calor está definida como

$$
\frac{\partial f}{\partial t} = \Delta_g f
$$

donde ∆ es el operador Laplace-Beltrami dado por

$$
\Delta_g f = \frac{1}{\sqrt{\det g}} \sum_j \frac{\partial}{\partial x_j} \left( \sum_i g^{ij} \sqrt{\det g} \frac{\partial f}{\partial x_i} \right)
$$

,

y  $g^{ij}$  son las componentes de la inversa de la métrica  $g=[g_{ij}].$ 

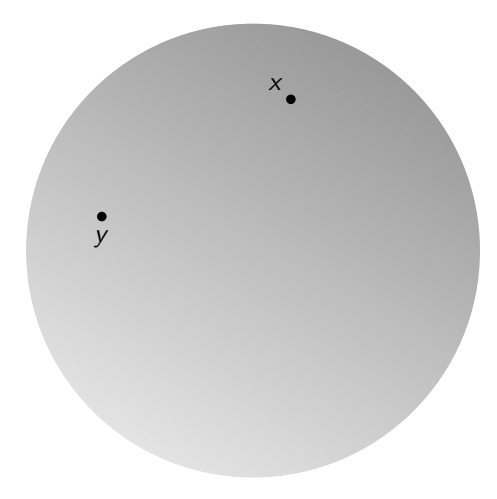

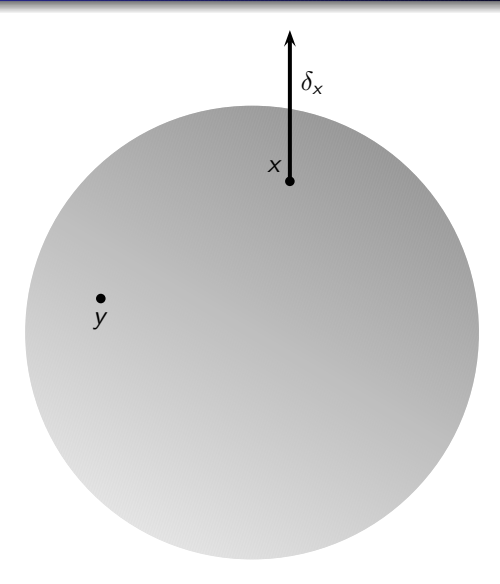

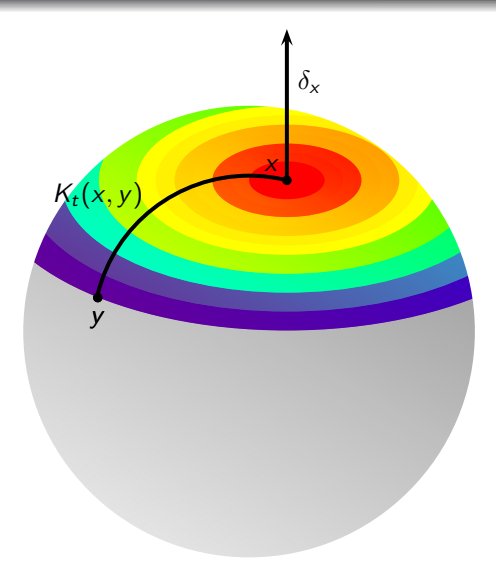

Figura 3: Heat Kernel

 $\star$  Heat Kernel en  $\mathbb{R}^n$  y  $\mathbb{H}^n$ .

 $\star$  Heat Kernel en  $\mathbb{R}^n$  y  $\mathbb{H}^n$ .

$$
K_t(x,y) = \frac{1}{(4\pi t)^{n/2}} \exp\left(-\frac{\|x-y\|^2}{4t}\right) = \frac{1}{(4\pi t)^{n/2}} \exp\left(-\frac{d^2(x,y)}{4t}\right).
$$
  
\ny  
\n
$$
K_t(x,x') = \begin{cases} \frac{(-1)^m}{(2\pi)^m} \frac{1}{\sqrt{4\pi t}} \left(\frac{1}{\sinh \rho} \frac{\partial}{\partial \rho}\right)^m \exp\left(-m^2 t - \frac{\rho^2}{4t}\right) & \text{Si } n = 2m + 1\\ \frac{(-1)^m}{(2\pi)^m} \frac{\sqrt{2}}{\sqrt{4\pi t}^3} \left(\frac{1}{\sinh \rho} \frac{\partial}{\partial \rho}\right)^m \int_{\rho}^{\infty} \frac{\exp\left(-\frac{(2m+1)^2 t}{4} - \frac{z^2}{4t}\right)}{\sqrt{\cosh s - \cosh \rho}} ds & \text{Si } n = 2m + 2 \end{cases}
$$

 $\star$  Heat Kernel en  $\mathbb{R}^n$  y  $\mathbb{H}^n$ .

$$
K_t(x,y) = \frac{1}{(4\pi t)^{n/2}} \exp\left(-\frac{\|x-y\|^2}{4t}\right) = \frac{1}{(4\pi t)^{n/2}} \exp\left(-\frac{d^2(x,y)}{4t}\right).
$$
  
\ny  
\n
$$
K_t(x,x') = \begin{cases} \frac{(-1)^m}{(2\pi)^m} \frac{1}{\sqrt{4\pi t}} \left(\frac{1}{\sinh \rho} \frac{\partial}{\partial \rho}\right)^m \exp\left(-m^2 t - \frac{\rho^2}{4t}\right) & \text{si } n = 2m + 1\\ \frac{(-1)^m}{(2\pi)^m} \frac{\sqrt{2}}{\sqrt{(4\pi t)^3}} \left(\frac{1}{\sinh \rho} \frac{\partial}{\partial \rho}\right)^m \int_{\rho}^{\infty} \frac{\sec \rho\left(-\frac{(2m+1)^2 t}{4} - \frac{\sigma^2}{4t}\right)}{\sqrt{\cosh s - \cosh \rho}} ds & \text{si } n = 2m + 2 \end{cases}
$$

⋆ El Heat Kernel satisface las condiciones de ser un Kernel de Mercer.

 $\star$  Heat Kernel en  $\mathbb{R}^n$  y  $\mathbb{H}^n$ .

$$
K_t(x,y) = \frac{1}{(4\pi t)^{n/2}} \exp\left(-\frac{\|x-y\|^2}{4t}\right) = \frac{1}{(4\pi t)^{n/2}} \exp\left(-\frac{d^2(x,y)}{4t}\right).
$$
  
\ny  
\n
$$
K_t(x,x') = \begin{cases} \frac{(-1)^m}{(2\pi)^m} \frac{1}{\sqrt{4\pi t}} \left(\frac{1}{\sinh \rho} \frac{\partial}{\partial \rho}\right)^m \exp\left(-m^2 t - \frac{\rho^2}{4t}\right) & \text{si } n = 2m + 1\\ \frac{(-1)^m}{(2\pi)^m} \frac{\sqrt{2}}{\sqrt{4\pi t} \sqrt{8\pi}} \left(\frac{1}{\sinh \rho} \frac{\partial}{\partial \rho}\right)^m \int_{\rho}^{\infty} \frac{\sec \left(-\frac{(2m+1)^2 t}{4t}\right)}{\sqrt{\cosh s - \cosh \rho}} ds & \text{si } n = 2m + 2 \end{cases}
$$

\* El Heat Kernel satisface las condiciones de ser un Kernel de Mercer. ⋆ Kernel de Difusión.
# Estado del Arte: PROPUESTA DE LAFFERTY Y LEBANON

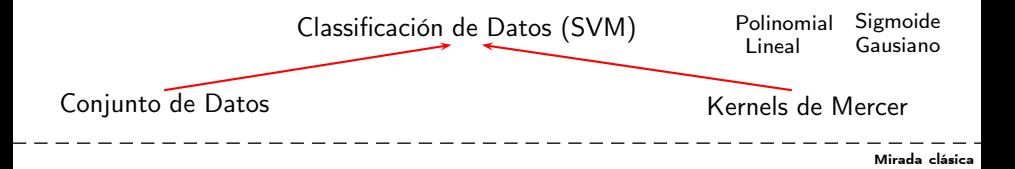

# Estado del Arte: PROPUESTA DE LAFFERTY Y LEBANON

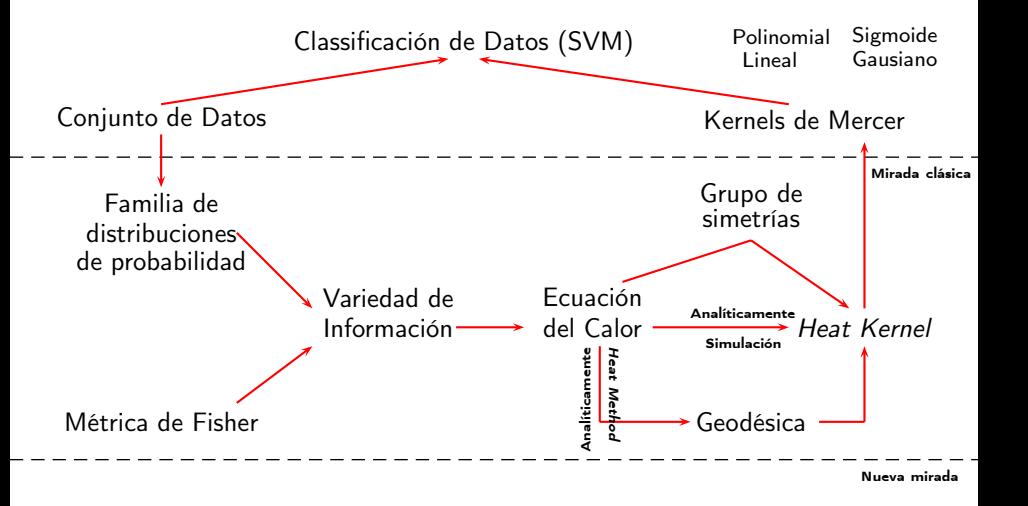

# Estado del Arte: SIMPLEX MULTINOMIAL

### Kernel de difusion multinomial

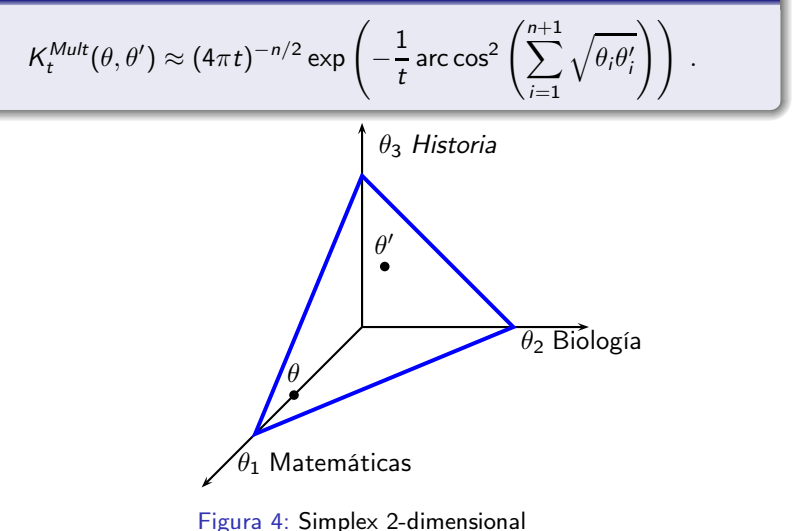

# Propuesta de Tesis: PREGUNTA PROBLEMATIZADORA

¿Serán los kernels de difusión una buena medida de la similaridad para un conjunto de datos etiquetados que pertenezcan a familias de distribuciones de probabilidad arbitrarias, mejorando la clasificación y donde el costo computacional no sea un impedimento?

# Propuesta de Tesis: PREGUNTAS PROBLEMATIZADORAS

- $\star$  *i* Los kernels de difusión serán buenas medidas de similaridad en otros modelos, no solo el multinomial?
- $\star$  ¿Cómo calcular los kernels de difusión que se ajusten a los datos de acuerdo con una distribución conocida?
- $\star$  En caso de obtenerlos, ¿Si hacen más óptimas las tareas de SVM como clasificación y regresión?
- $\star$  *i* Cómo garantizar que estos kernels son más óptimos que los ya existentes?
- $\star$  Si nuestros datos pertenecen a una familia de distribución q-Gaussiana, ¿Cuál kernel de difusión será mejor, el que se construye con la métrica de Fisher usual o con la métrica q-Fisher?

# Propuesta de Tesis: JUSTIFICACIÓN

 $\star$  Mejor clasificación y regresión.

# Propuesta de Tesis: JUSTIFICACIÓN

- $\star$  Mejor clasificación y regresión.
- $\star$  Reducir el error.
- $\star$  Mejor clasificación y regresión.
- $\star$  Reducir el error.
- $\star$  Poner a prueba el método para diferentes modelos. Con un enfoque especial a las distribuciones q-Gaussianas.
- $\star$  Mejor clasificación y regresión.
- $\star$  Reducir el error.
- $\star$  Poner a prueba el método para diferentes modelos. Con un enfoque especial a las distribuciones q-Gaussianas.
- $\star$  Proveer de diferentes métodos para la solución a la ecuación del calor en la variedad.

#### Objetivo General

Hallar solución(es) a la ecuación del calor sobre la variedad Riemanniana generada por los parámetros de la distribución que modele los datos, dando cuenta del Kernel de Difusión que mejor se ajusta al conjunto de datos dados, kernel que será implementado en diferentes modelos en contraste con los ya existentes.

### Objetivos Específicos

 $\star$  Aplicar un algoritmo que haga uso de simulación Monte Carlo, que indique a cual familia de distribución de probabilidad se ajustan mejor los datos (Thomopoulos).

- $\star$  Aplicar un algoritmo que haga uso de simulación Monte Carlo, que indique a cual familia de distribución de probabilidad se ajustan mejor los datos (Thomopoulos).
- $\star$  Elaborar criterios para determinar cuando un clasificador es mejor que otro.

- $\star$  Aplicar un algoritmo que haga uso de simulación Monte Carlo, que indique a cual familia de distribución de probabilidad se ajustan mejor los datos (Thomopoulos).
- $\star$  Elaborar criterios para determinar cuando un clasificador es mejor que otro.
- $\star$  Construir el kernel de difusión para diferentes familias de distribuciones de probabilidad, entre ellas la familia q-Gaussiana, multinomial y otras.

- $\star$  Aplicar un algoritmo que haga uso de simulación Monte Carlo, que indique a cual familia de distribución de probabilidad se ajustan mejor los datos (Thomopoulos).
- $\star$  Elaborar criterios para determinar cuando un clasificador es mejor que otro.
- $\star$  Construir el kernel de difusión para diferentes familias de distribuciones de probabilidad, entre ellas la familia q-Gaussiana, multinomial y otras.
- $\star$  Aplicar los kernels de difusión a modelos diferentes al que tiene una distribución multinomial para validar el poder del método.

- $\star$  Analizar la complejidad computacional de la matriz de Gram para los kernels de difusión.
- $\star$  Diseñar las condiciones de regularización del kernel de difusión para diferentes familias de distribución siguiente la línea del kernel multinomial propuesto en el artículo Spatial and anatomical regularization of SVM: a general framework for neuroimaging data.

- $\star$  Analizar la complejidad computacional de la matriz de Gram para los kernels de difusión.
- $\star$  Diseñar las condiciones de regularización del kernel de difusión para diferentes familias de distribución siguiente la línea del kernel multinomial propuesto en el artículo Spatial and anatomical regularization of SVM: a general framework for neuroimaging data.
- $\star$  Hacer una comparación entre la clasificación del kernel de difusión para la familia estudiada en comparación con los kernels usuales, esto con una base de datos que haya sido referenciada en la literatura.

# Funciones q-exponencial y q-Logaritmo

$$
\exp_q(x) = [1 + (1 - q)x]_+^{\frac{1}{1 - q}} \quad y \quad \ln_q x = \frac{x^{1 - q} - 1}{1 - q}
$$

# Distribución q-Gaussiana

$$
p_q(x,\theta) = \frac{1}{Z_{q,\sigma}} \exp_q\left(-\frac{(x-\mu)^2}{(3-q)\sigma^2}\right) = \frac{1}{Z_{q,\sigma}} \left[1 - \frac{(1-q)}{(3-q)}\frac{(x-\mu)^2}{\sigma^2}\right]^{\frac{1}{1-q}}.
$$

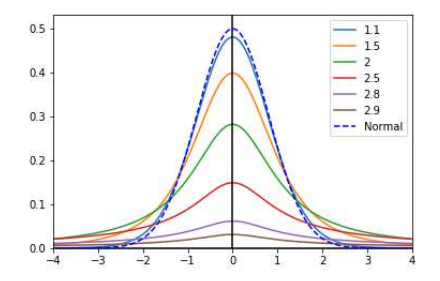

Figura 5: Distribución q-Gaussiana

La métrica de información de Fisher se suele utilizar en las variedades de información. Esta métrica permite definir los símbolos de Christoffel y con ello el tensor métrico que es necesario para la obtención de la curvatura.

La métrica de información de Fisher se suele utilizar en las variedades de información. Esta métrica permite definir los símbolos de Christoffel y con ello el tensor métrico que es necesario para la obtención de la curvatura.

#### Algoritmo

 $\star$  Métrica de Fisher.

$$
g_{ij}^{\mathcal{F}} = \int_{\Omega} \left( \partial_i \ell \right) \left( \partial_j \ell \right) p d\mu \; .
$$

donde  $\ell = \log p$  es la función Score o logaritmo de la distribución de probabilidad.

La métrica de información de Fisher se suele utilizar en las variedades de información. Esta métrica permite definir los símbolos de Christoffel y con ello el tensor métrico que es necesario para la obtención de la curvatura.

### Algoritmo

- ⋆ Métrica de Fisher.
- ⋆ Símbolos de Christoffel.

$$
\Gamma_{ij,k} = \sum_{h=1}^{n} \frac{1}{2} \left[ \partial_i g_{jh} + \partial_j g_{ih} - \partial_h g_{ij} \right] g^{hk}.
$$

$$
R'_{ijk} = \sum_{h=1}^{n} \left[ \Gamma^h_{ik} \Gamma^l_{jh} - \Gamma^h_{jk} \Gamma^l_{ih} \right] + \partial_j \Gamma^l_{ik} - \partial_i \Gamma^l_{jk}.
$$

La métrica de información de Fisher se suele utilizar en las variedades de información. Esta métrica permite definir los símbolos de Christoffel y con ello el tensor métrico que es necesario para la obtención de la curvatura.

### Algoritmo

- $\star$  Métrica de Fisher.
- ⋆ Símbolos de Christoffel.
- $\star$  Curvatura.

$$
\kappa = \frac{R_{212}^1}{\det g}
$$

- $\star$  Si  $k = 0$  la variedad es plana.
- $\star$  Si  $k > 0$  y constante la variedad es Esférica.
- $\star$  Si  $k < 0$  y constante la variedad es Hiperbólica.

La métrica de información de Fisher se suele utilizar en las variedades de información. Esta métrica permite definir los símbolos de Christoffel y con ello el tensor métrico que es necesario para la obtención de la curvatura.

#### Algoritmo

- $\star$  Métrica de Fisher.
- ⋆ Símbolos de Christoffel.
- ⋆ Curvatura.
- ⋆ Distancia Geodésica.

$$
\frac{d\theta_k}{dt} + \sum_{i,j=1}^n \Gamma_{ij,k} \frac{d\theta_i}{dt} \frac{d\theta_j}{dt} = 0
$$
\n
$$
\rho = \int_a^b \sqrt{g_\gamma(\dot{\gamma}, \dot{\gamma})} dt
$$

Este método fue propuesto por Keenan Crane el cual permite obtener la distancia geodésica en una variedad Riemanniana sin frontera en el espacio. Esto se logra por medio de una discretización triangular de la variedad.

Este método fue propuesto por Keenan Crane el cual permite obtener la distancia geodésica en una variedad Riemanniana sin frontera en el espacio. Esto se logra por medio de una discretización triangular de la variedad.

#### Algoritmo

 $\star$  Distribución de la temperatura para un tiempo t.

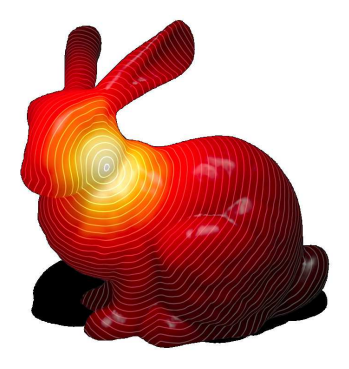

Este método fue propuesto por Keenan Crane el cual permite obtener la distancia geodésica en una variedad Riemanniana sin frontera en el espacio. Esto se logra por medio de una discretización triangular de la variedad.

### Algoritmo

- $\star$  Distribución de la temperatura para un tiempo t.
- $\star$  Campo vectorial en cada cara f,  $(\Delta u)_f$ .

$$
(\nabla u)_f = \frac{1}{2\mathcal{A}_f} \sum_{i=1}^3 u_i \left( \overrightarrow{n} \times \overrightarrow{e_i} \right)
$$

donde  $A_f$  es el área de la cara triangular,  $\overrightarrow{n}$  es un vector normal unitario a dicha cara y  $u_i$  es la temperatura en cada vértice.

Este método fue propuesto por Keenan Crane el cual permite obtener la distancia geodésica en una variedad Riemanniana sin frontera en el espacio. Esto se logra por medio de una discretización triangular de la variedad.

#### Algoritmo

- $\star$  Distribución de la temperatura para un tiempo t.
- $\star$  Campo vectorial en cada cara f,  $(\Delta u)_f$ .
- ⋆ Calcular la divergencia ∆ · X en cada punto.

El gradiente anterior define el campo unitario  $X = -\frac{1}{\|\nabla u\|}\nabla u$  dado por

$$
\nabla \cdot X = \frac{1}{2} \sum_{j} \cot(\theta_1) \left( \overrightarrow{X}_j \cdot \overrightarrow{e_1} \right) + \frac{1}{2} \sum_{j} \cot(\theta_2) \left( \overrightarrow{X}_j \cdot \overrightarrow{e_2} \right).
$$

Este método fue propuesto por Keenan Crane el cual permite obtener la distancia geodésica en una variedad Riemanniana sin frontera en el espacio. Esto se logra por medio de una discretización triangular de la variedad.

#### Algoritmo

- $\star$  Distribución de la temperatura para un tiempo t.
- $\star$  Campo vectorial en cada cara f,  $(\Delta u)_f$ .
- ⋆ Calcular la divergencia ∆ · X en cada punto.
- ⋆ Solucionar la ecuación de Poisson.

La ecuación del calor es equivalente a solucionar la ecuación de Poisson  $(A^{-1}L_c)\overrightarrow{a} = \overrightarrow{b}$ , el vector  $\overrightarrow{a}$  describe la temperatura en cada vértice de la malla,  $b = \Delta \cdot X$  y A y L<sub>c</sub> son matrices dadas por

$$
L_{ij} = \int_M (\nabla h_i \cdot \nabla h_j) dA,
$$
  

$$
A_{ij} = \int_M (h_i \cdot h_j) dA.
$$

# Propuesta de Tesis: METODOLOGÍA

### Análisis de Simetrías.

El método de análisis de simetrías puede proporcionar soluciones exactas a una ecuación diferencial. Está cimentada en los operadores infinitesimales definidos por Lie y que están directamente relacionados con la geometría de la variedad asociada a la ecuación diferencial.

#### Algoritmo

 $\star$  Hallar el operador infinitesimal y sus extensiones.

Para la ecuación diferencial  $\frac{dy}{dx} = F(x, y)$  el operador infinitesimal y su extensión está dada por

$$
\Gamma = X \frac{\partial}{\partial x} + Y \frac{\partial}{\partial y}.
$$

$$
\Gamma^{(1)} = X \frac{\partial}{\partial x} + Y \frac{\partial}{\partial y} + Y_{[x]} \frac{\partial}{\partial y'}.
$$
donde  $Y_{[x]} = XF_x + YF_y.$ 

# Propuesta de Tesis: METODOLOGÍA

#### Análisis de Simetrías.

El método de análisis de simetrías puede proporcionar soluciones exactas a una ecuación diferencial. Está cimentada en los operadores infinitesimales definidos por Lie y que están directamente relacionados con la geometría de la variedad asociada a la ecuación diferencial.

#### Algoritmo

- $\star$  Hallar el operador infinitesimal y sus extensiones.
- ⋆ Plantear el sistema de ecuaciones que resulta con estos los coeficientes de los operadores del paso previo. Hallar los infinitesimales.

## Se resuelve el sistema

$$
\Gamma^{(1)}\Delta\big|_{\Delta=0}=0.
$$

donde las soluciones son los infinitesimales y conducen a las variables  $r \vee s$  que satisfacen  $Γ r = 0$  y  $Γ s = 1$  y que lleva la ecuación diferencial a variables separables.

#### Análisis de Simetrías.

El método de análisis de simetrías puede proporcionar soluciones exactas a una ecuación diferencial. Está cimentada en los operadores infinitesimales definidos por Lie y que están directamente relacionados con la geometría de la variedad asociada a la ecuación diferencial.

#### Algoritmo

- $\star$  Hallar el operador infinitesimal y sus extensiones.
- ⋆ Plantear el sistema de ecuaciones que resulta con estos los coeficientes de los operadores del paso previo. Hallar los infinitesimales.
- ⋆ Solucionar cada condición de invarianza.

La nueva ecuación de variables separables en las variables  $r \vee s$ , en general, se resuelve por el método de las características. La solución no es única.

# Propuesta de Tesis: PRODUCTOS ESPERADOS

- **4** Construir dos artículos sometidos en revistas de carácter internacional.
- <sup>2</sup> Hacer dos ponencias en eventos nacionales y/o internacionales.
- <sup>3</sup> Optimizar los kernels encontrados en lenguajes como Python y MatLab.

# Bibliografía

- Amari, Shun-ichi and Ohara, Atsumi. Geometry of q-Exponential 螶 Family of Probability Distributions. Entropy 13, 2011, pp. 1170-1185. doi: 10.3390/e13061170.
- **STAR** Burns; Keith and Gidea; Marian. Differential Geometry and Topology. With a View to Dynamic System. Studies in advance mathematics. Chapman & Hall / CRC, 2005.
- **El** Cadavid; Carlos and Vélez; Juan Diego. A Remark on the Heat Equation and Minimal Morse Functions on Tori and Spheres. Ingeniería y Ciencia, Vol. 09, No. 17, Enero-Junio 2013. EAFIT.
- **El** Cardenas Montes; Miguel. Support Vector Machine. Graphs, Statistics and Data Mining with Python. Presentation, November of 2015.

[http://wwwae.ciemat.es/~cardenas/docs/curso\\_MD/svm.pdf](http://wwwae.ciemat.es/~cardenas/docs/curso_MD/svm.pdf)

- **F** Crane, Keenan, Weischedel, Clarisse and Wardetzky, Max. Geodesic in Heat: A new approach to computing distance based on Heat flow. ACM Trans. Graph. 28,4, September 2013.
- $\frac{1}{2}$ Cuingnet, Rèmi, et al. Spatial and anatomical regularization of SVM: a general framework for neuroimaging data. IEEE Transactions on pattern analysis and Machine Intelligence, TPAMI, 2011.
- Loaiza; Gabriel and Quiceno; Héctor. A q-exponential statistical 靠 Banach manifold. Journal of Mathematical Analysis and Applications, 398, 2013.
- Grigor'yan, Alexander and Noguchi, Masakazu. The heat kernel on a ma hyperbolic space. Bulletin of the London Mathematical Society, 30, pp. 643-650, 1998.
- Laferty; John and Lebanon; Guy. Diffusion Kernels on Statistical Manifolds. Journal of Machine Learning Research, 6 (2005), pp. 129-163.
- 

Lu, Tianye. Lecture 12: Discrete Laplacian. Facts and tools. Paper, <https://graphics.stanford.edu/courses/cs468-13-spring/assets/lecture12-lu.pdf>

- Thomopoulos, Nick. Essentials of Monte Carlo Simulation. Statistical 昻 Methods for building Simulation Models. Springer, New York, 2013.
- Tsallis, Constantino. Introduction to Non-extensive Statistical 聶 Mechanics. Approaching a complex world. Springer, 2009. DOI 10.1007/978-0-387-85359-8.
- 1.4. Support Vector Machines. Scikit Learn. http://scikit-learn.org/stable/modules/svm.html. September 23/ 2017.

# Muchas Gracias!!